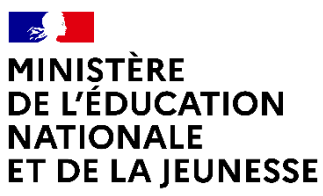

Liberté Égalité Fraternité

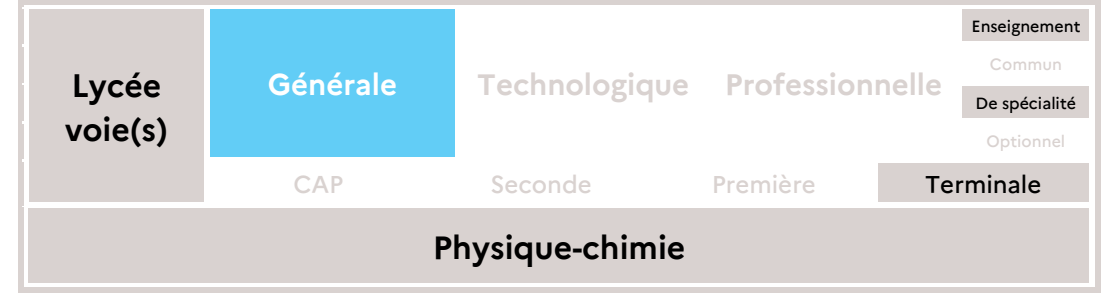

# **La station spatiale internationale : mythe ou réalité ?**

Supports des activités élèves

# **Support d'activité élève sous forme classique**

## Activité expérimentale et numérique

### **L'ISS n'existe pas ‽**

### **Contexte**

Théorie du complot - le complotisme, ou conspirationnisme, est un discours visant à dénoncer l'action d'un petit groupe de personnes, généralement de pouvoir, qui dissimulerait la vérité sur un événement aux yeux du grand public. Dans le domaine de l'Espace, on entend depuis plus de 50 ans que « l'Homme n'a jamais marché sur la Lune ». Plus récemment, on a pu voir fleurir, sur les réseaux sociaux et les plateformes de vidéos hébergées, l'idée que « la station spatiale internationale (ISS) n'existe pas… tout est truqué ».

Alors l'ISS… véritable complot, simple *fake news* ou vérité ? Nous avons besoin de vos compétences de scientifique pour commencer à lever le voile sur cette théorie du complot.

### **Document 1 : Des applications pour suivre l'ISS**

Sur la page [Where is the ISS?](https://www.esa.int/Science_Exploration/Human_and_Robotic_Exploration/International_Space_Station/Where_is_the_International_Space_Station) de son site internet, l'Agence spatiale européenne (ESA) met à disposition et en temps réel la position de l'ISS dans le ciel. Les coordonnées (longitude, latitude et altitude) sont exprimées dans le référentiel terrestre. Un graphique permet de visualiser la trajectoire de l'ISS projetée à la

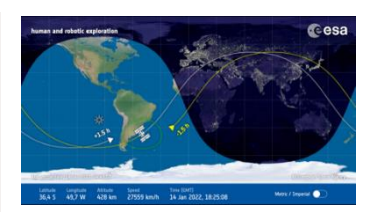

surface du globe terrestre. L'application *ISS Detector* pour smartphone permet, grâce à la réalité augmentée, de situer facilement l'ISS lorsqu'elle passe au-dessus de notre tête.

### **Document 2 : Référentiels terrestre et géocentrique**

Le référentiel géocentrique  $\mathcal{R}_G$  centré sur le centre de masse de la Terre a des axes qui pointent vers des étoiles lointaines alors que le référentiel terrestre  $\mathcal{R}_r$ , centré au même point, est animé d'un mouvement de rotation autour de l'axe des pôles en suivant la rotation de la Terre.

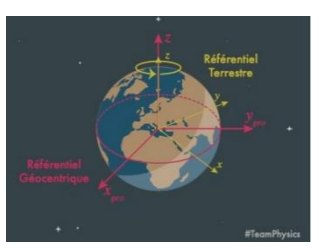

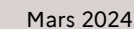

Physique-chimie

#### **Document 3 : Troisième loi de Kepler**

L'application de la deuxième loi de Newton permet d'établir dans le cas particulier d'une orbite circulaire les relations suivantes sur la période  $T$  et la vitesse  $v$  de l'ISS :

$$
v = \sqrt{\frac{GM_T}{r}} \text{ et } \frac{T^2}{a^3} = \frac{4\pi^2}{GM_T}.
$$

Avec  $G = 6.67 \cdot 10^{-11} S.I, M_T = 5.97 \cdot 10^{24} kg, R_T = 6371 km \text{ et } r = R_T + h$ , où h est l'attitude de l'orbite.

On rappelle que la démonstration de ces deux relations est exigible.

#### **Document 4 : Dérivée numérique**

Pour dériver une fonction numérique (connue sous forme de valeurs discrètes et non sous forme algébrique) on peut utiliser le théorème des accroissements finis. La valeur de la dérivée de f au point  $x_i$ , notée  $f'\left(x_i\right)$ , peut être approchée par la pente de la corde aux points entourant  $x_i$ . On a alors la formule approchée :  $f'(x_i) = \frac{y_{i+1} - y_{i-1}}{x_{i+1} - x_i}$  $x_{i+1}-x_{i-1}$ 

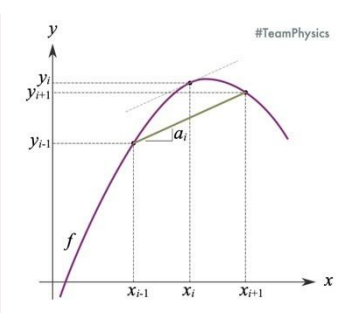

#### **Document 5 : Fonctions statistiques en langage Python**

On rappelle ici la syntaxe Python des fonctions statistiques permettant l'évaluation de type A de l'incertitude-type.

La (valeur) moyenne, *mean (value)* en anglais :

 $xmoy = x_mean()$ 

L'écart type expérimental, *standard deviation* en anglais :

```
xstd = x.stdout(ddof=1)
```
Le nombre d'éléments d'une liste (ou sa « longueur », *length* en anglais) :

 $n = len(liste)$ 

La racine carré, *square root* en anglais :

 $b = np.sqrt(x)$ 

#### **Partie 1 - La trajectoire de l'ISS**

- 1. Identifier au moins un désaccord entre la trajectoire de l'ISS et la première loi de Kepler. Émettre une hypothèse explicative.
- 2. Dans le but de vérifier votre hypothèse, proposer un protocole basé sur le relevé des coordonnées de l'ISS.

À partir du site de l'ESA, vous accumulerez les coordonnées de l'ISS sur une feuille de calcul partagée.

- 3. Télécharger cette feuille de calcul partagée au format *xlsx* et l'enregistrer sous le nom *dataset\_iss.xlsx* dans le répertoire *Activite\_ISS*.
- 4. Commencer l'exécution du code Python, étapes 1 à 6.

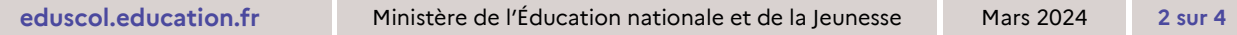

## **Partie 2 - Confrontation de la vitesse de l'ISS au modèle de Kepler**

Lycée voie(s) | Générale Technologique Professionnelle CAP Seconde Première Terminale

- 5. Programmer le calcul des coordonnées  $(v_x, v_y, v_z)$  du vecteur vitesse  $\vec{v}$ , dans le référentiel géocentrique. À partir de la liste v, calculée en km.h-1 , évaluer la valeur mesurée de la vitesse  $v_{mes}$  accompagnée de son incertitude type  $u_{v}$ .
- 6. Dans le bloc code suivant calculer, en km.h<sup>-1</sup>, la valeur de référence de la vitesse  $v_{ref}$ de l'ISS d'après le modèle de Kepler, puis comparer à la valeur mesurée en utilisant l'écart normalisé l<sup>v</sup>mes<sup>-v</sup>refl  $\frac{S^{12} + P_{eff}}{u_v}$  et conclure.

## **Partie 3 - Confrontation de la période de l'ISS au modèle de Kepler**

Le bloc code suivant permet de tracer les coordonnées du vecteur position dans  $\mathcal{R}_G$ .

7. À partir de ce graphique proposer une démarche pour déterminer la valeur mesurée de la période de l'ISS nommée *Tmes* accompagnée de l'évaluation de type B de son incertitude type *uT.* Comparer la valeur mesurée à la valeur de référence *Tref*.

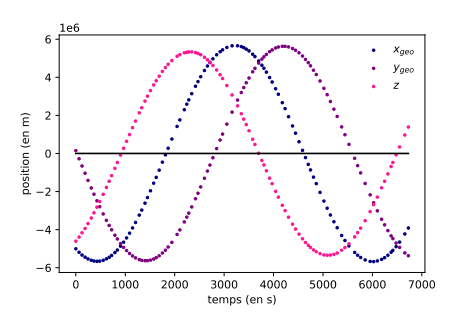

Physique-chimie

# **Support d'activité élève sous la forme d'un notebook**

Cette activité a été l'occasion d'expérimenter l'utilisation d'un notebook Jupyter auprès d'élèves qui n'avaient jamais programmé à l'aide d'un tel outil. L'interrogation des élèves à l'issue de l'activité a démontré que ce type de support de programmation est très largement plébiscité par les élèves qu'ils ont reconnus et apprécié son côté pratique, convivial et structurant.

La présentation d'un notebook permet d'alterner des cellules de code pour programmer et exécuter avec des cellules de texte formaté (incluant LaTex) pour apporter des documents et donner des consignes aux élèves. Au-delà de la forme qui facilite le travail de programmation de l'élève, les aspects techniques du notebook facilitent grandement le travail du professeur dans la classe. En effet, les blocs de code peuvent

 $\overline{\mathbf{e}}$  behavior Partie.3 - Confrontation de la vitesse de l'ISS au m **CERCIFORCIALES**<br>Analysis in the Nootens parent of Builde dues in our particular<br>A singular and is pictures: a singular star TIL On mappile, angle<br>Anglota :  $\frac{T^2}{T} = \frac{4\pi^2}{\sqrt{3}}$  $, -\sqrt{am}$ ion.5 Calcul de la v vx.agoend((xgeo[1+1]-xgen[1-1])/(t[1+1]-t[1-1]))<br>vy.agoend((ygeo[1+1]-xgen[1-1])/(t[1+1]-t[1-1]))<br>vz.agoend((z[1+1]-z[1-1])/(t[1+1]-t[1-1])) Cellule de code pytho sorting.arravival==2+np.arrav whes-v.mmac)<br>www.std(ddof-1)/mp.sqrt(lan(v)) **To** 

être exécutés au fur et à mesure et surtout indépendamment des blocs code à venir. Cela permet de morceler l'action de programmation des élèves en petites briques, de s'assurer qu'une brique fonctionne avant de passer à la suivante et que l'ensemble du code n'a pas à être totalement correct avant de pouvoir commencer à l'exécuter.

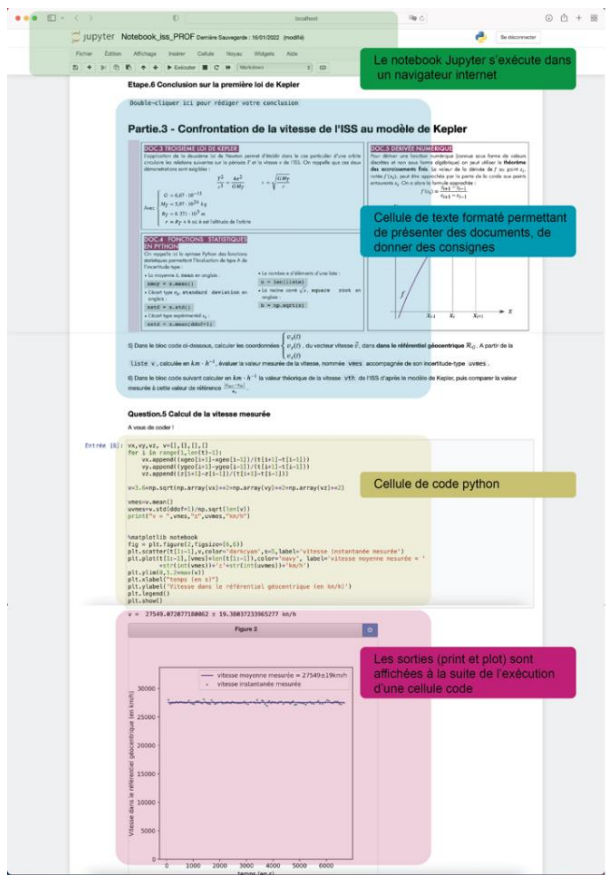